**1.** Create a new spreadsheet (I'll call it spreadsheet1 and give it a green border)

**2.** On spreadsheet1, make each cell in Column B from B1:B20 reference Column A.

> B1 contains =A1 B2 contains =A2

... B20 contains =A20

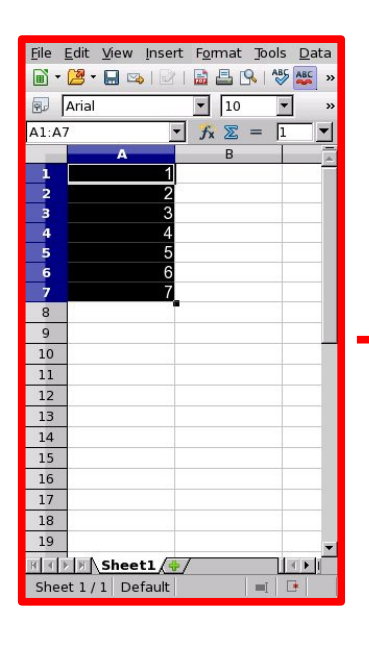

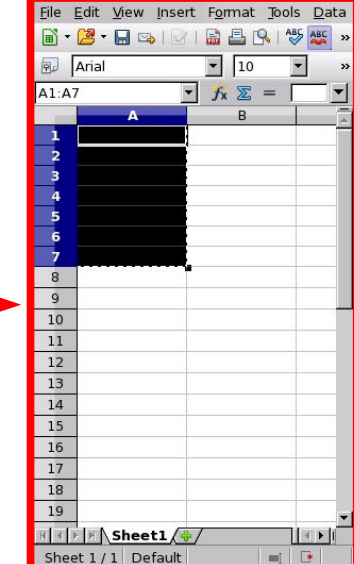

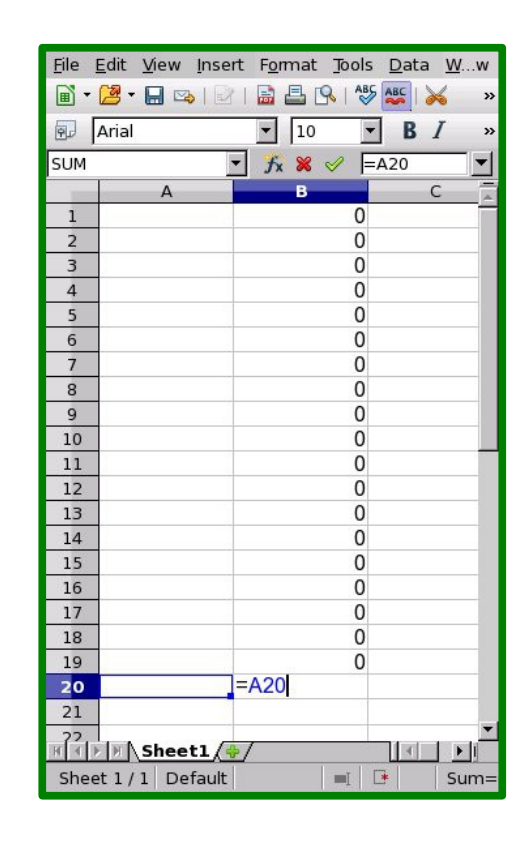

**3.** Create another new spreadsheet (I'll call it spreadsheet2 and give it a red border)

**4.** On spreadsheet2, insert data, in this case 1 through 7, into A1:A7

**5.** On spreadsheet2, CUT (don't copy) A1:A7

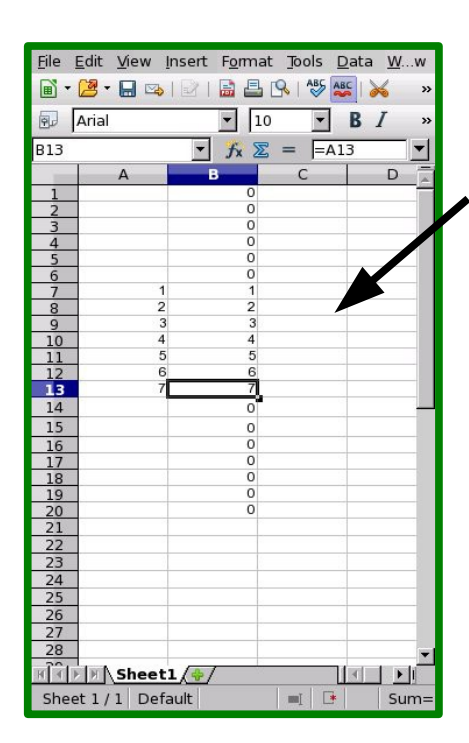

**6.** On spreadsheet1, immediately paste contents to A9:A15

## **Expected results:**

Column B will still contain cells referencing each adjacent cell from Column A (B1->A1, B2->A2, etc...)

## **Actual results:**

Column B cells that referenced cells in A1:A7(the cut from region on the other sheet) have now CHANGED to reference the cut-to region on the current sheet.(B1->A9, B2->A10, ... B7->A15, B8->A8)

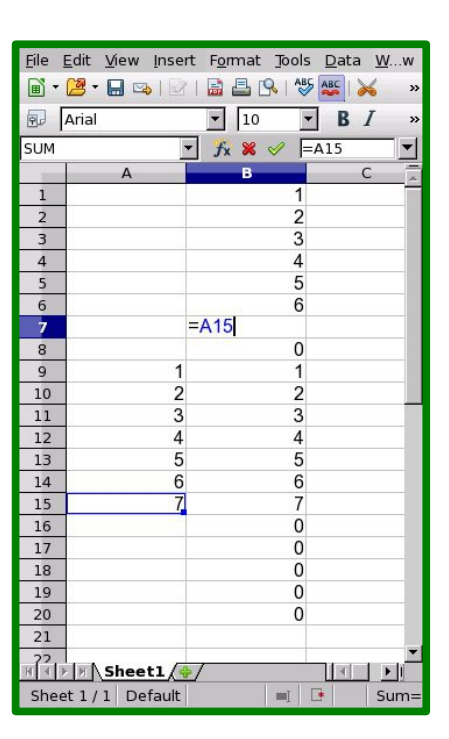